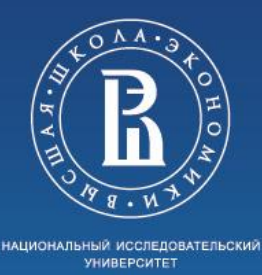

Geoinformatics Group <http://geolab.gis.land/>

# Исследование и разработка алгоритмов приблизительных расчётов для растровых СУБД

Выполнил студент группы БПИ-183

Герасименко Е.Р.

Научный руководитель:

Доцент департамента программной инженерии, к.т.н.

Рамон Антонио Родригес Залепинос

Семинар состоялся в среду 30 сенрября 2020 г, онлайн (Zoom), 19.40 - 20.45 Объявление и аннотация: <https://cs.hse.ru/geo/announcements/403089145.html>

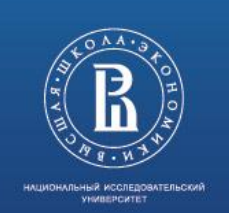

# **ОПИСАНИЕ ПРЕДМЕТНОЙ ОБЛАСТИ**

#### *Предметная область*

Обработка данных операций (распространённые субд)

- Сложения, вычитания, умножения, деления
- Изменения разрешения
- Обрезка
- Вейвлет преобразования
- $\phi$ о $\rightarrow$ • Сохранение промежуточных результатов с целью быстрого возвращения к произведению вычислений

над данными GeoTIFF в растровых СУБД.

#### *Неформальная постановка задачи*

Исследование и разработка формата и алгоритмов для наиболее распространённых операций над данными в растровых СУБД.

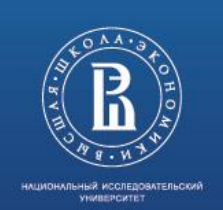

### **ОСНОВНЫЕ ПОНЯТИЯ, ОПРЕДЕЛЕНИЯ, ТЕРМИНЫ**

**Пирамида** – набор слоёв.

**Слой** – 4 квадранта, хранящие различную по значимости информацию о данных исходных данных матрицы, из которой он был построен.

**Квадрант** – двумерная матрица значений, в которой каждое значение имеет тип, аналогичный значениям исходной матрицы.

**Матрица спектра** – двумерная матрица значений одного спектра из мультиспектральной сцены GeoTIFF.

**Мультиспектральная сцена** – сцена в формате GeoTIFF, формат хранения данных спутников ДЗЗ.

**GeoTIFF** – формат хранения данных, расширения формата TIFF путём добавления специальных тэгов для добавления к хранимым данным геопривязки.

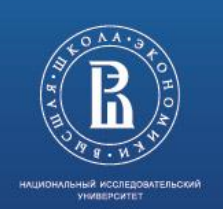

### **ЦЕЛЬ И ЗАДАЧИ РАБОТЫ**

#### **Цель работы**

Исследование и разработка алгоритмов приблизительных расчётов для растровых СУБД с помощью вейвлетов

#### **Задачи работы**

- 1. Изучение формата хранения пространственных данных GeoTIFF напримере сцен аппарата Landsat 8)
- 2. Изучение вейвлет-преобразований, видов вейвлет в них применяемых
- 3. Изучение основных операций в растровых СУБД при работе с геоданными
- 4. Разработать представление растровых данных (далее пирамида), позволяющее производить операции над геоданными с предустановленнойпогрешностью
- 5. Разработать алгоритм преобразования данных из GeoTIFF в пирамиду
- э. тазработать алгоритм преобразования данных из бестті т. в пирамиду<br>6. Разработать алгоритмы для основных операций над пирамидой с нулевой и ненулевой погрешностью (сложение, вычитание, умножение, деление, изменение разрешения, обрезка, свёртка, сохранения и загрузки результатов)
- 7. Произвести экспериментальную оценку времени работы алгоритмов врежиме вычислений с нулевой и ненулевой погрешностью и сравнить с временем аналогичных операций из пакетов для обработки данных в формате GeoTIFF.
- 8. Сформулировать выводы по работе

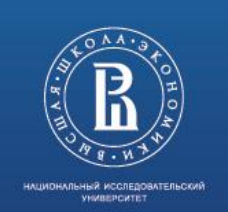

### **АКТУАЛЬНОСТЬ РАБОТЫ**

#### *Обоснование актуальности работы*

Данная работа является востребованной, так как её применение в различных сферах, связанных с использованием данных формата GeoTIFF в растровых СУБД позволят существенно увеличить скорость обработки информации, что может быть очень важным в различных ситуациях, например при реагировании на черезвычайные ситуации (необходимо быстро оценить границы участка для локализации ЧС), планировании инфраструктуры, управлении сельским хозяйством, мониторинга состояния окружающей среды (растительности, земли, воды, воздуха).

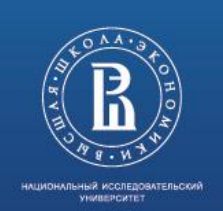

# **АНАЛИЗ СУЩЕСТВУЮЩИХ РЕШЕНИЙ**

фото основе вейвлет-преобразований в растровых СУБД в открытом доступе На данной момент операции в растровых СУБД выпослняются не приближенно Аналогов алгоритмов для ускорения операций над данными GeoTIFF на нет.

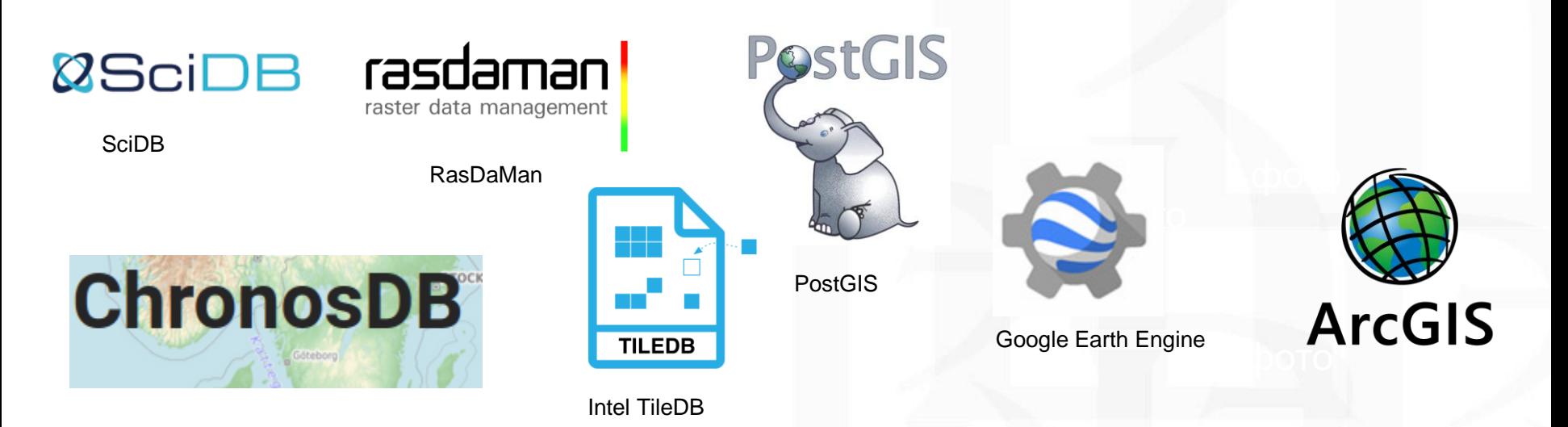

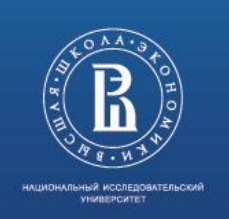

### **GeoTIFF**

#### *Обоснование актуальности работы*

Формат GeoTIFF – это открытый формат представления растровых данных в формате TIFF совместно с данными о ГЕОпривязке, другими словами – открытый стандарт хранения картографической информации.

GeoTIFF расширяет набор тегов используемых форматом TIFF для привязки к географическим координатам, работы с картографическими проекциями и другими свойствами.

GeoTIFF предназначен и в основном используется для хранения данных с спутников ДЗЗ, так как выступает в качестве надстройки к формату TIFF, позволяет хранить мультиспектральные данные и имеет множество утилит для работы с ним.

- ⚫ Данный формат имеет несколько недостатков:
	- ⚫ перед тем как производить какие-либо операции необходимо преобразовать его в TIFF и отдельно сохранить данные о геопривязке, чтобы после обработки была возможность их восстановить;
	- ⚫ применение операции свёртки также полностью очищает какие-либо данные о геопривязке и для их восстановления необходимо произвести пересчёт, так как при применении вейвлет-преобразования происходит не только изменение значений, но и изменение размеров матрицы.

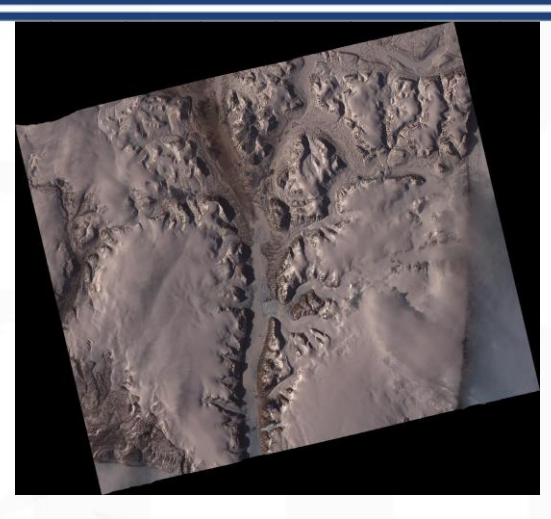

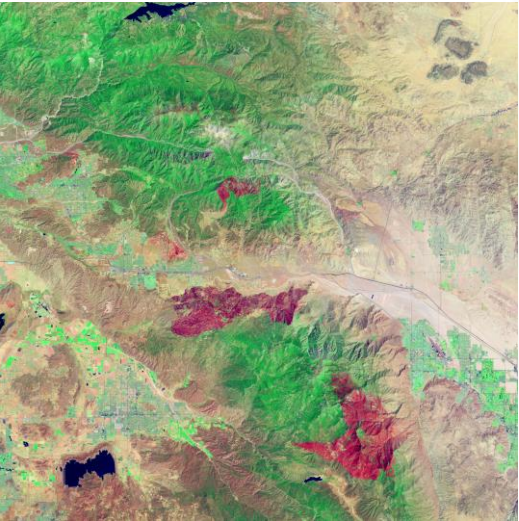

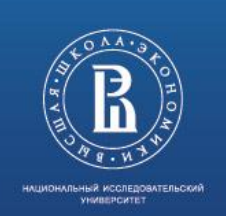

#### **Вейвлеты**

Вейвлет преобразование представляет собой наложение матрицы (вейвлета) на обрабатываемую матрицу и выполнение попарной операции с сохранением последующего результата каждой ячейки вейвлета в новую матрицу.

Существует множество видов вейвлет, например Добеши, Хаара и другие.

Также вейвлет-преобразования бывают без буфера и с буфером

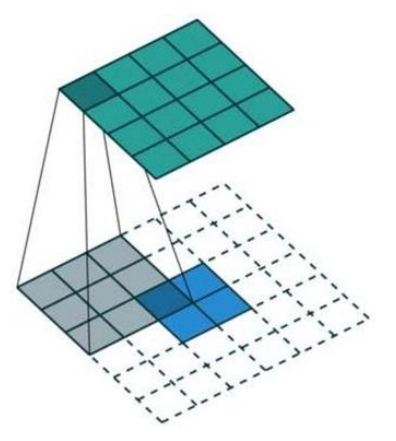

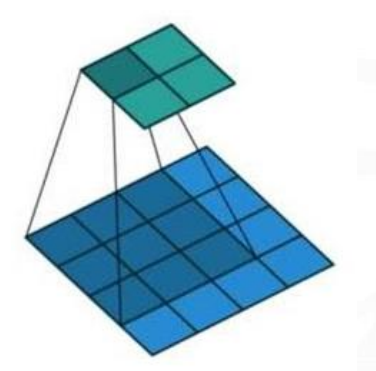

Вейвлет-преобразование с буфером Вейвлет-преобразование без буфера

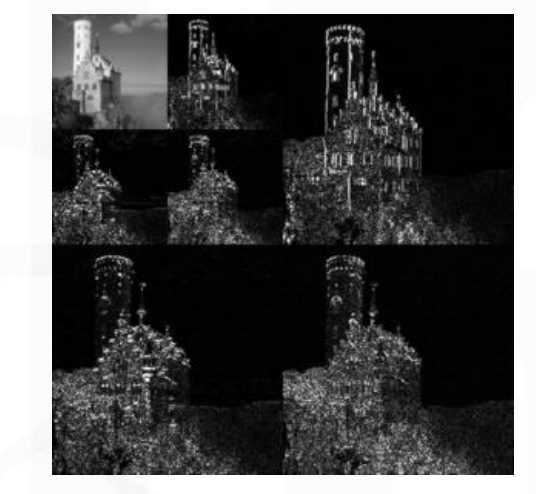

Вейвлет Хаара

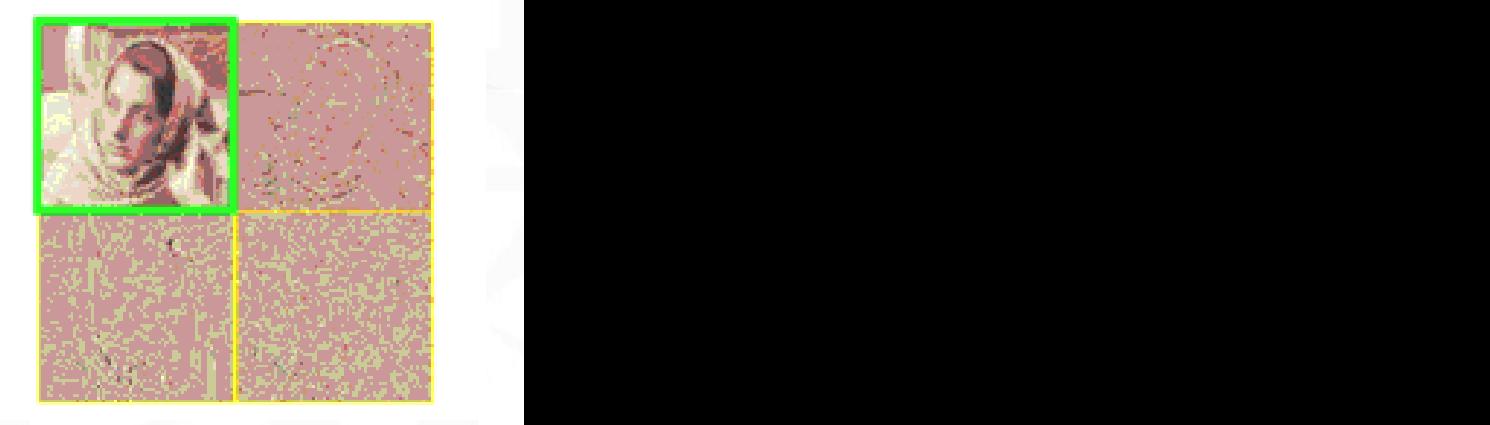

Вейвлет Добеши 9/7

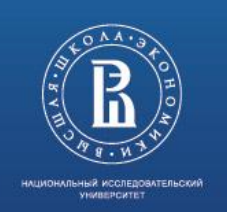

#### **Алгоритм уменьшения разрешения**

**Algorithm 5** Алгоритм уменьшения разрешения в  $2^k$  раз Input: pyramid ⊳ Пирамида, элементы - слои соответствующих уровней  $\triangleright$  0 - наибольший,  $n-1$  - наименьший Ouput:  $\triangleright$  Пирамида, содержащая слои начиная с  $k$ -го уровня **function** DOWNSAMPLING( $pyramid, k$ )  $P =$ new array $[n - k]$ for  $i \in [k, n)$  do  $\left| P[i-k] = pyramid[i] \right|$ return  $P$ 

отбрасывания нижних слоёв Уменьшение разрешения производится путём пирамиды.

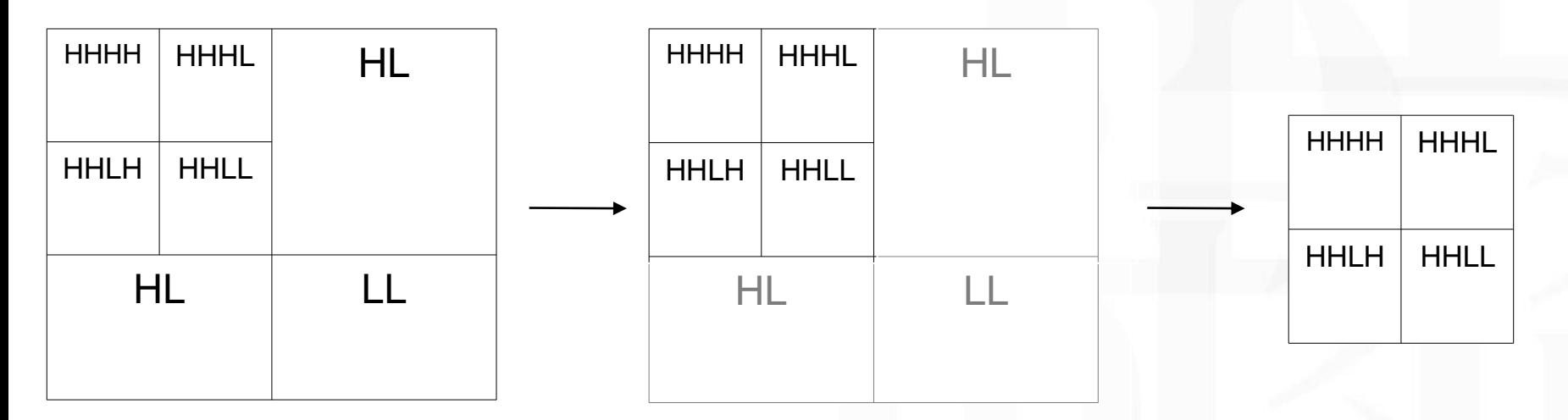

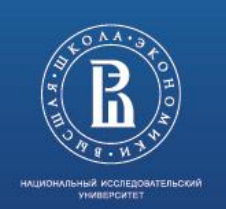

 $\overline{1}$   $\overline{1}$   $\overline{$ 

Ρ

### **Алгоритм увеличения разрешения**

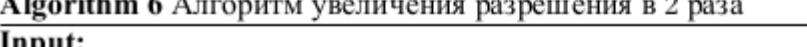

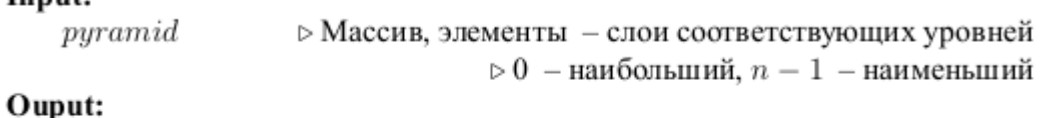

⊳ Пирамида, содержащая все слои и  $\triangleright$  новый слой размером  $2 \cdot n \times 2 \cdot n$ 

function UPSAMPLING(pyramid)

```
P =new array[n + 1]P[0] = pyramid[0].GetUpperLayerByKNeibours(4)for i \in [0, n) do
P[i+1] = pyramid[i]return P
```
Для увеличения разрешения к нижнему слою, с помощью одного из алгоритмов (К ближайших соседей, удвоения и т.д.) из одного значения получаем 4 значения, которые и дополняют матрицу. (При удвоении каждое значение представляется как матрица 2х2 состоящая из исходного значения.

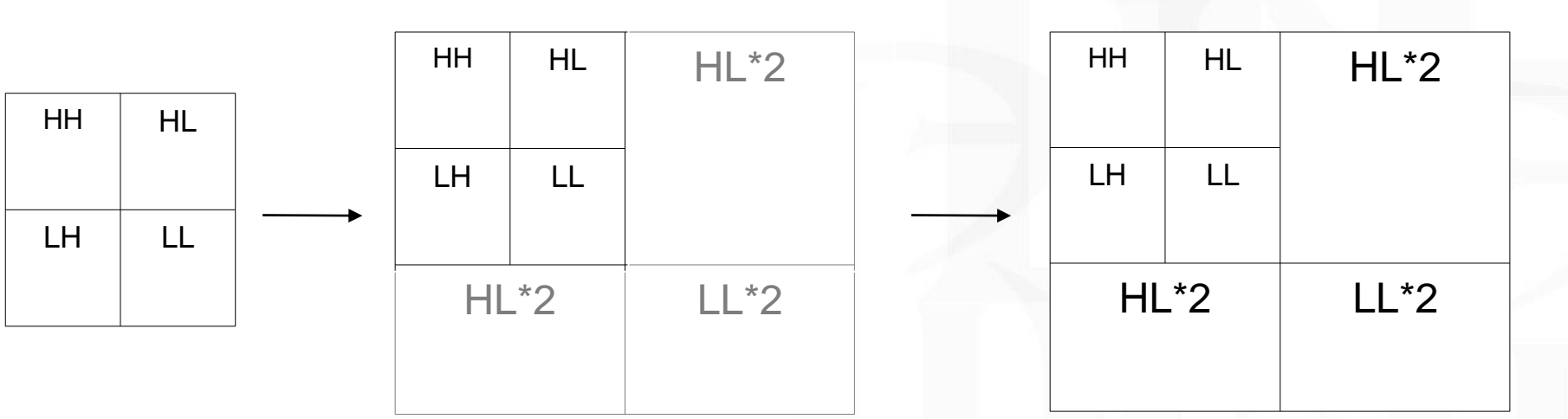

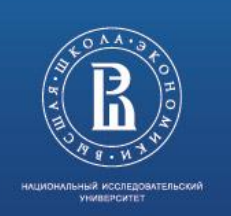

### **Алгоритм обрезки**

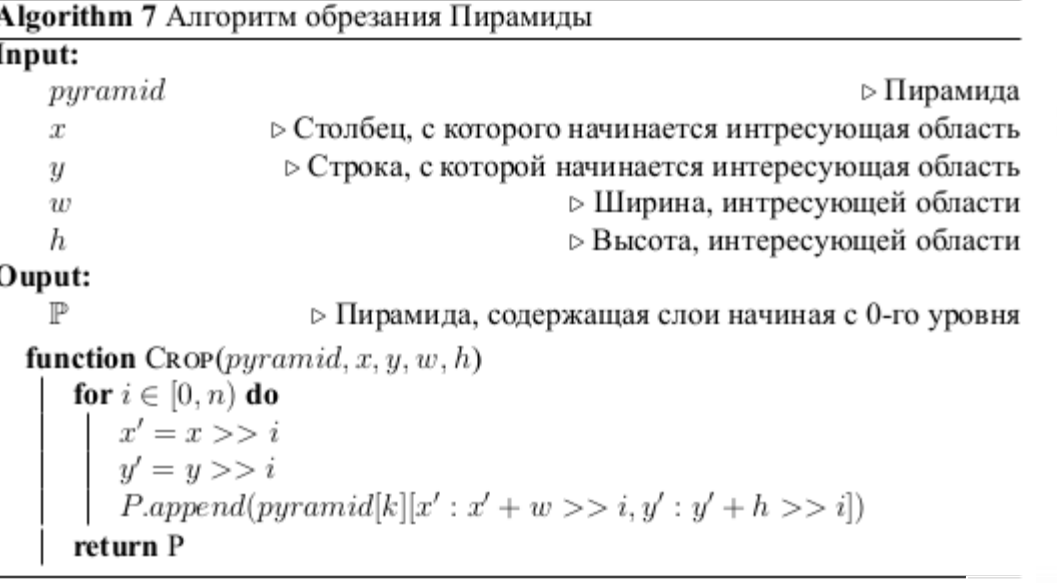

приводит к обозначению При обрезеке происходит изменение границ, что более неиспользованных значений в качестве отброшенных и в будущем над ними операции не производятся.

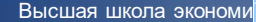

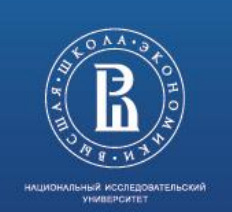

Первые 4 байта - глубина пирамиды.

Затем для каждого слоя пирамиды:

2 числа по 4 байта - ширина и высота слоя

ם ו ונ<br>שו ונ Информация о значениях, хранимых внутри каждой ячейки для каждого квадранта данного слоя в порядке обхода квадрантов (HH HL LH LL).

При наличии незавершённой операции указывается тип операции

и сериализуются параметры, необходимые для продолжения операции -

параметры операции и блок, начиная с которого операция ещё не была применена.

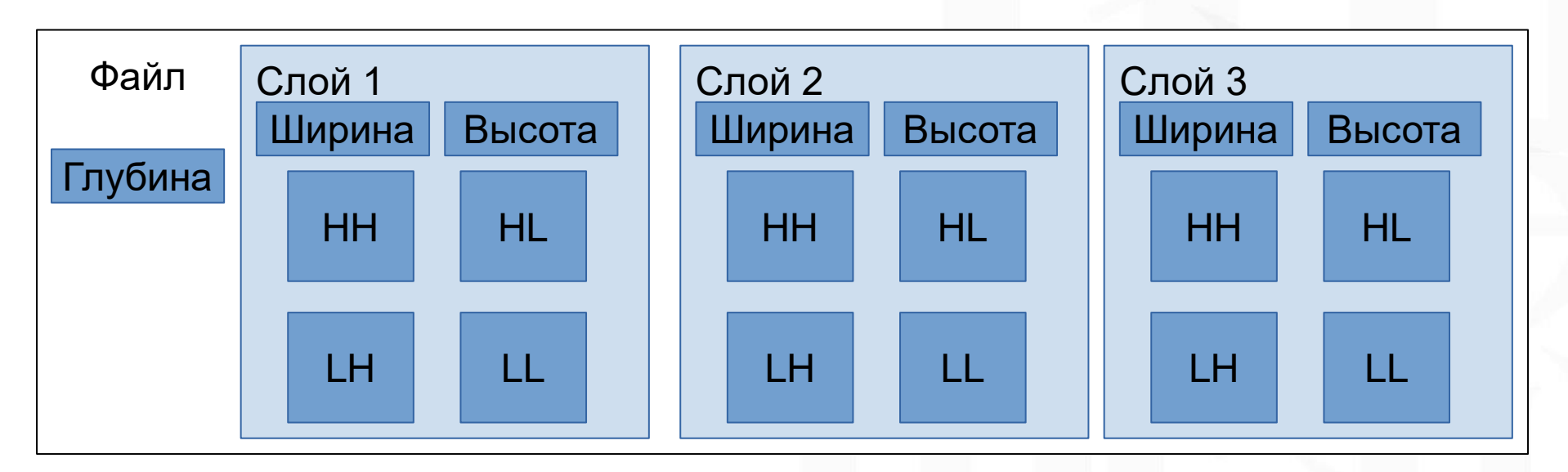

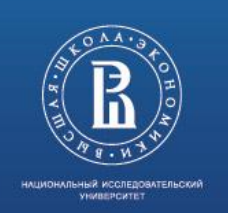

### **Алгоритмы чтения и записи данных**

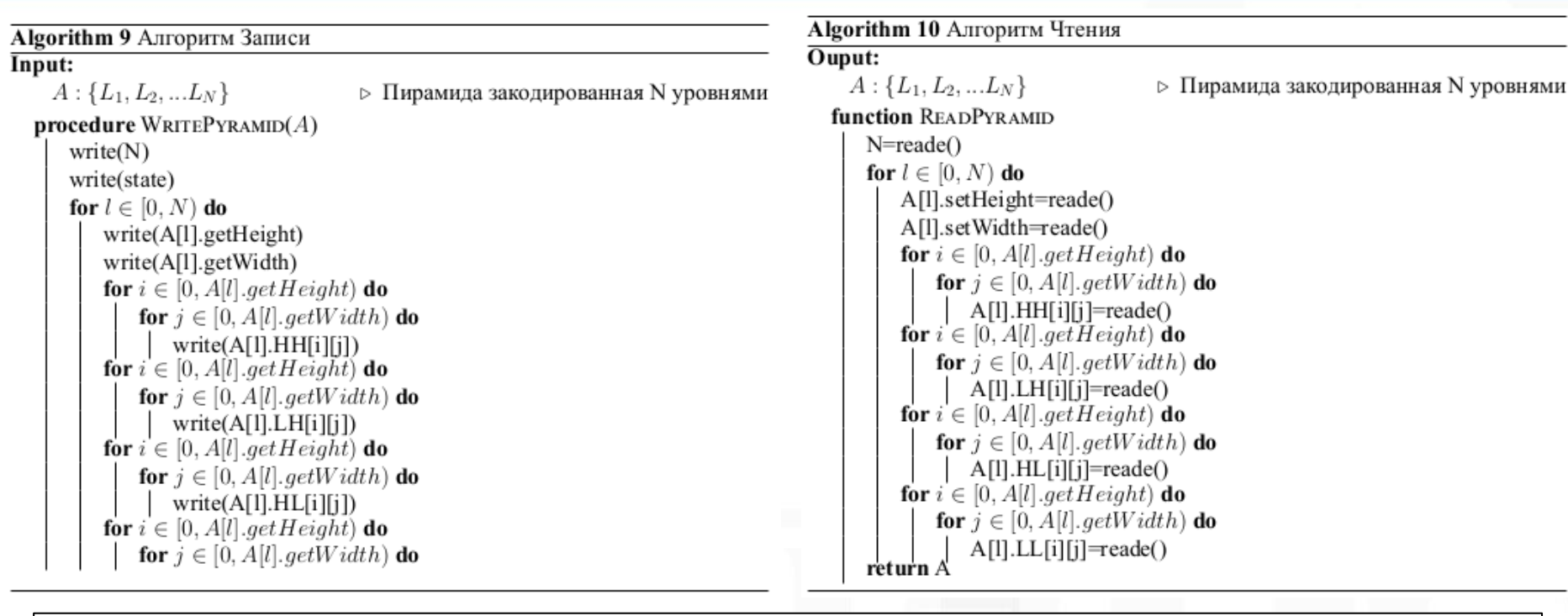

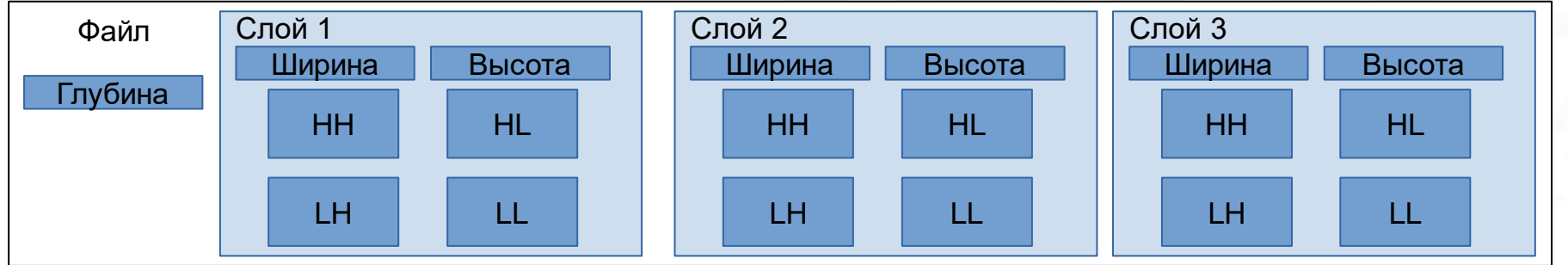

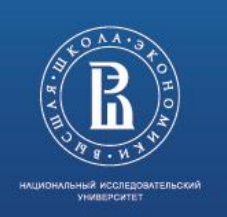

### **Анализ и тестирование алгоритмов**

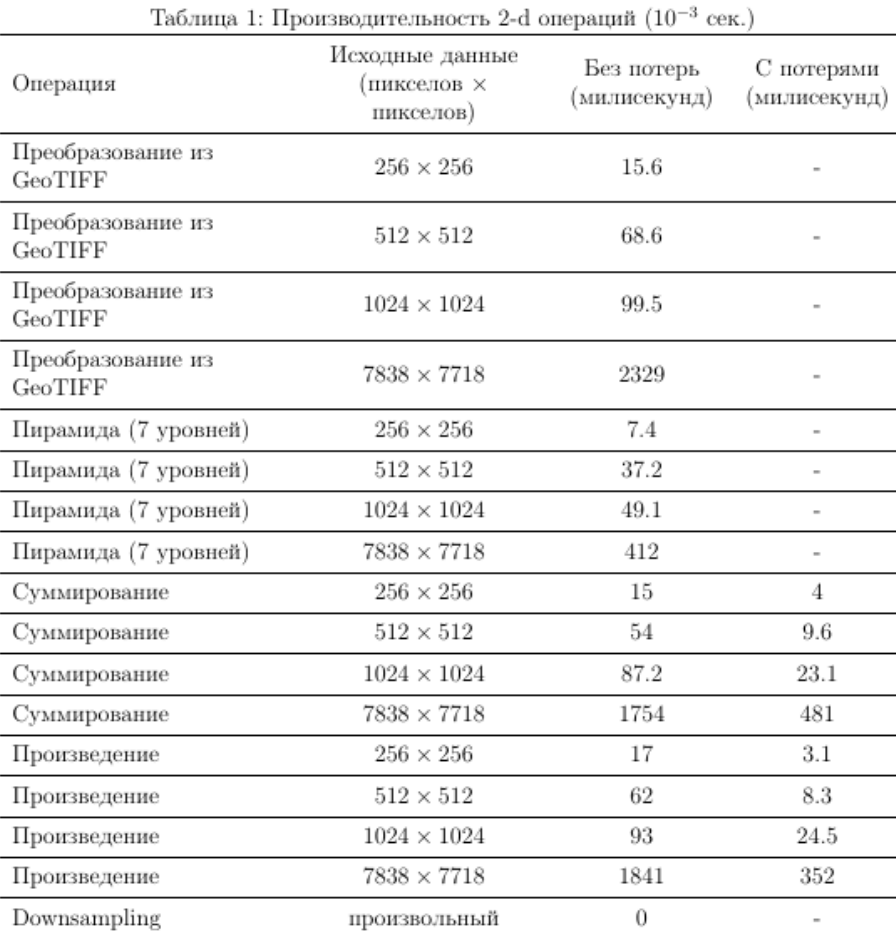

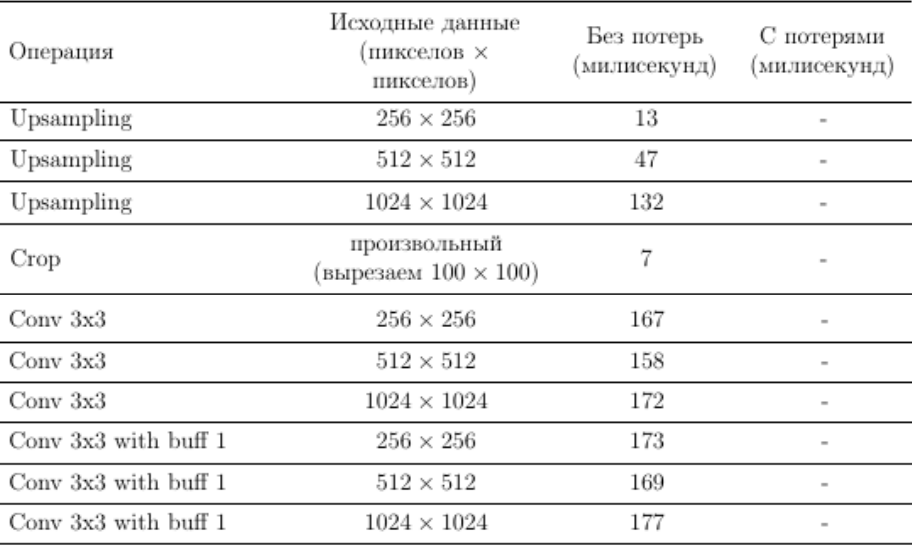

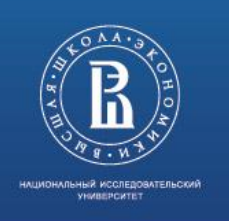

#### **Анализ и тестирование алгоритмов**

5000

5000

6000

6000

7000

7000

6000

7000

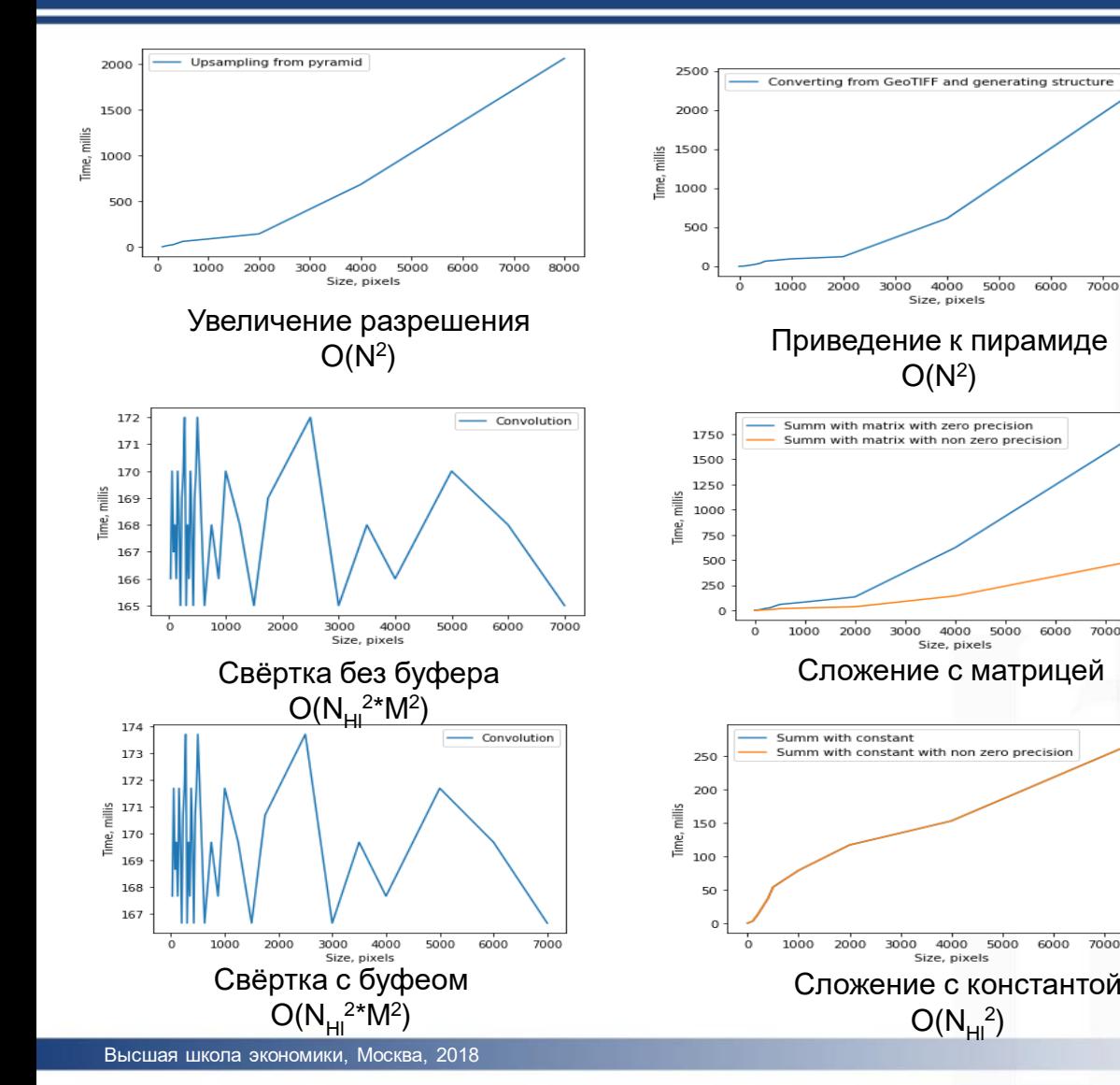

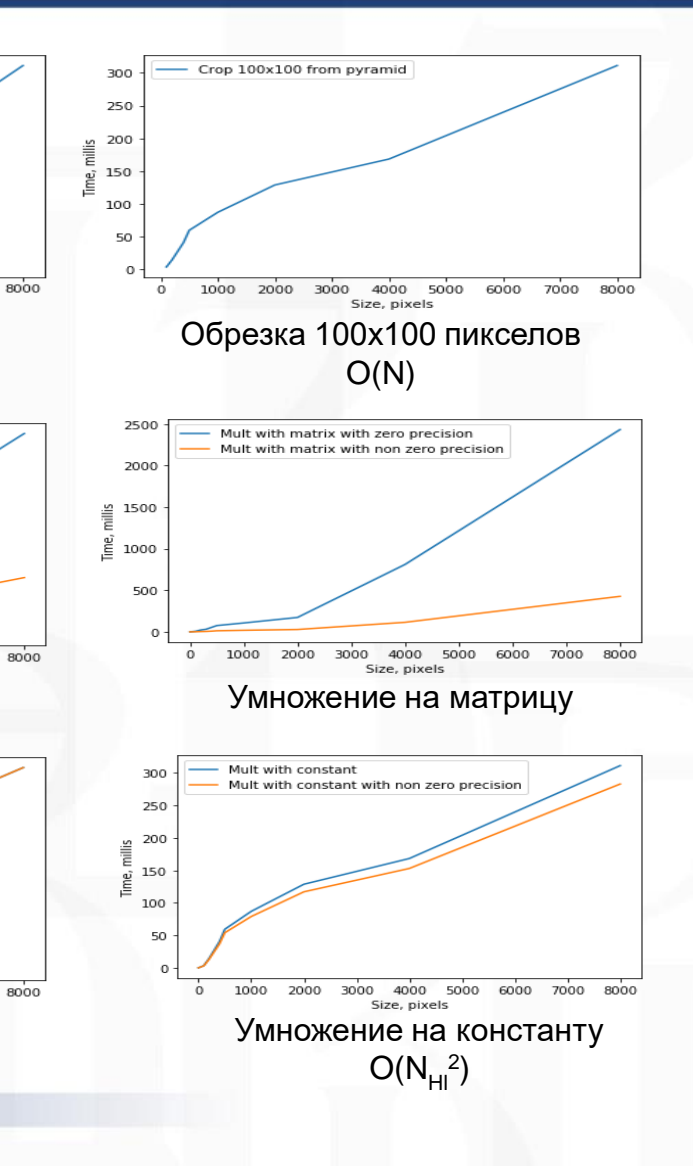

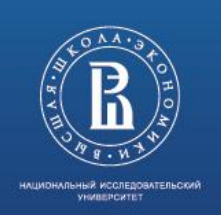

# **ВЫВОДЫ и ПУТИ ДАЛЬНЕЙШЕЙ РАБОТЫ**

*Практическая значимость*

фото *Данное представление, при применение в различных сферах, связанных с использованием данных формата GeoTIFF в растровых СУБД, позволят существенно увеличить скорость обработки информации*

*Намечено два направления развития:*

- *1) Разработка новых операций для полученного представления и увеличение производительности уже разработанных операций.*
- *2) Создание алгоритмов для оптимизации переданной цепочки операций путём объединения операций и отброса заведомо неиспользуемых уровней.*

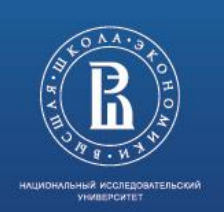

### **СПИСОК ИСПОЛЬЗОВАННЫХ ИСТОЧНИКОВ**

1) How Satellite And Imaging Technologies Are Changing The World As We Know It (Part 2) [Электронный ресурс]. Режим доступа:

https://www.forbes.com/sites/truebridge/2016/05/06/how-imaging-technologies-arechanging-the-world-part-2/ , свободный. (дата обращения: 20.12.19).

- 2) 80 Data Visualization Examples Using Location Data and Maps [Электронный ресурс]. Режим доступа: https://carto.com/blog/eighty-data-visualizations-examples-using-location-datamaps/ , свободный. (дата обращения: 20.12.19).
- 3) Cudre-Mauroux P. [и др.]. A demonstration of SciDB: A science-oriented DBMS // Proc. of VLDB Endowment. 2009. Т. 2, No 2. с. 1534–1537.
- 4) Baumann P. [и др.]. The Array Database That Is Not a Database: File Based Array Query Answering in rasdaman // SSTD 2013.
- 5) PostGIS Raster Data Management. http://postgis.net/docs/manual-

2.2/using\_raster\_dataman.html , Режим доступа: свободный. (дата обращения: 15.10.17).

- 6) Papadopoulos S. [и др.]. The TileDB Array Data Storage Manager // Proceedings of the VLDB Endowment. Т. 10. 2016. С. 349–360.
- 7) Rodriges Zalipynis Ramon Antonio. ChronosDB: Distributed, File Based, Geospatial Array DBMS // PVLDB. 2018. Т. 11, No 10. с. 1247–[1261. URL:http://www.vldb.org/pvldb/vol11/p1247](http://www.vldb.org/pvldb/vol11/p1247-zalipynis.pdf) zalipynis.pdf.

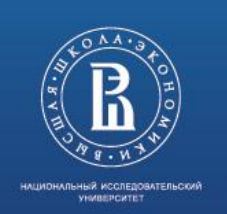

# **СПИСОК ИСПОЛЬЗОВАННЫХ ИСТОЧНИКОВ**

- 8) Google Earth Engine: Planetary-scale geospatial analysis for everyone / Noel Gorelick, Matt Hancher, Mike Dixon [и др.] // Remote Sensing of Environment. 2017.
- http://www.esri.com/software/arcgis /arcgisserver/extensions/image-extension , свободный. 1) ArcGIS for Server | Image Extension [Электронный ресурс]. Режим доступа: дата обращения: 20.12.19).
- 2) Daubechies Ingrid. The wavelet transform, time-frequency localization and signal analysis // IEEE transactions on information theory. 1990. Т. 36, No 5. С. 961–1005.
- 3) Rao Raghuveer. Wavelet transforms // Encyclopedia of Imaging Science and Technology. 2002.
- 4) Image coding using wavelet transform / Marc Antonini, Michel Barlaud, Pierre Mathieu [и др.] // IEEE Transactions on image processing. 1992. Т. 1, No 2. С. 205–220.
- 5) Stanković Radomir S, Falkowski Bogdan J. The Haar wavelet transform: its status and achievements // Computers & Electrical Engineering. 2003. Т. 29, No 1. С. 25–44.
- 6) Vitter Jeffrey Scott, Wang Min, Iyer Bala. Data cube approximation and histograms via wavelets // cikm / Citeseer. Т. 98. 1998. С. 96–104.
- 7) Synopses for massive data: Samples, histograms, wavelets, sketches / Graham Cormode, Minos Garofalakis, Peter J Haas [и др.] // Foundations and Trends® in Databases. 2011. Т. 4, No 1-3. С. 1–294.
- 8) Jestes Jeffrey, Yi Ke, Li Feifei. Building wavelet histograms on large data in MapReduce // Proceedings of the VLDB Endowment. 2011. Т. 5, No 2. С. 109–120.

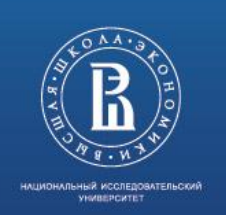

# **СПИСОК ИСПОЛЬЗОВАННЫХ ИСТОЧНИКОВ**

- 17) "Information technology digital compression and coding of continuous-tone still image requirements and guidelines," // CCITT, T.81, September 1992.
- 10) GeoTIFF. Режим доступа: https://trac.osgeo.org/geotiff/ , свободный. (дата обращения: 20.12.19).
- 1) Simple Wavelet transform [Электронный ресурс]. Режим доступа: https://cs8.pikabu.ru/post\_img/2017/08/02/8/1501676400179810564.jpg, свободный. (дата обращения: 20.12.19).
- 2) Landsat-8 [Электронный ресурс]. Режим доступа: https://ru.wikipedia.org/wiki/Landsat-8 , свободный. (дата обращения: 20.12.19).
- 3) Изображения в ArcGIS. Современный подход. Новый взгляд. [Электронный ресурс]. Режим доступа: https://learn.arcgis.com/ru/arcgis-imagery-book/ , свободный (дата обращения: 20.12.19).
- 4) Исследование и разработка подходов приближённых вычислений для растровых СУБД," / НИРС, 2020г.

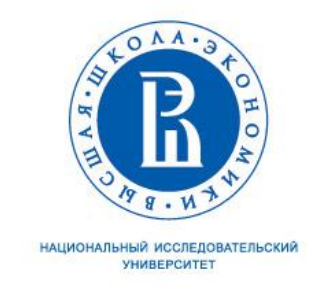

# Спасибо за внимание!

Герасименко Е.Р., ergerasimenko@edu.hse.ru

Москва - 2019